**Video Production 2**

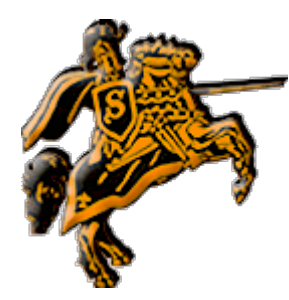

┑

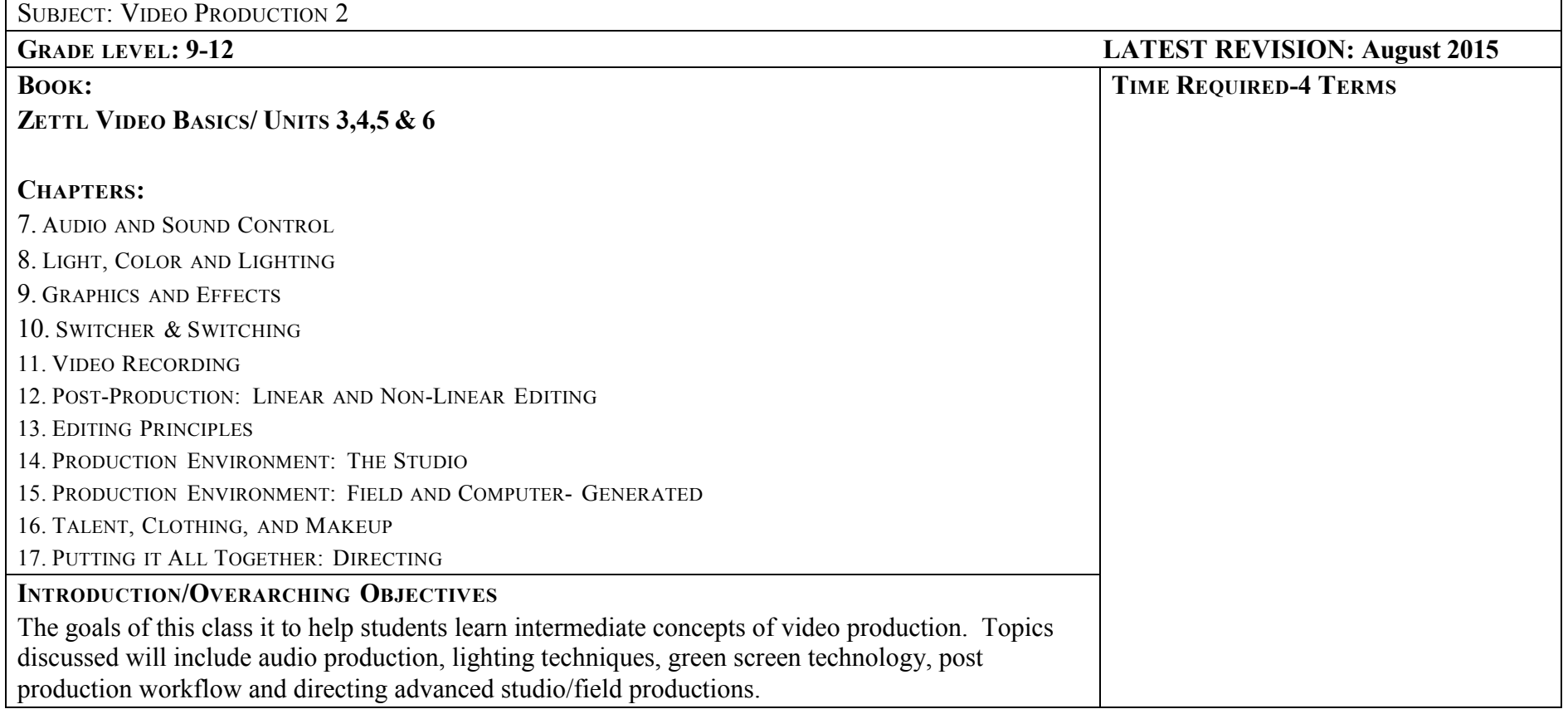

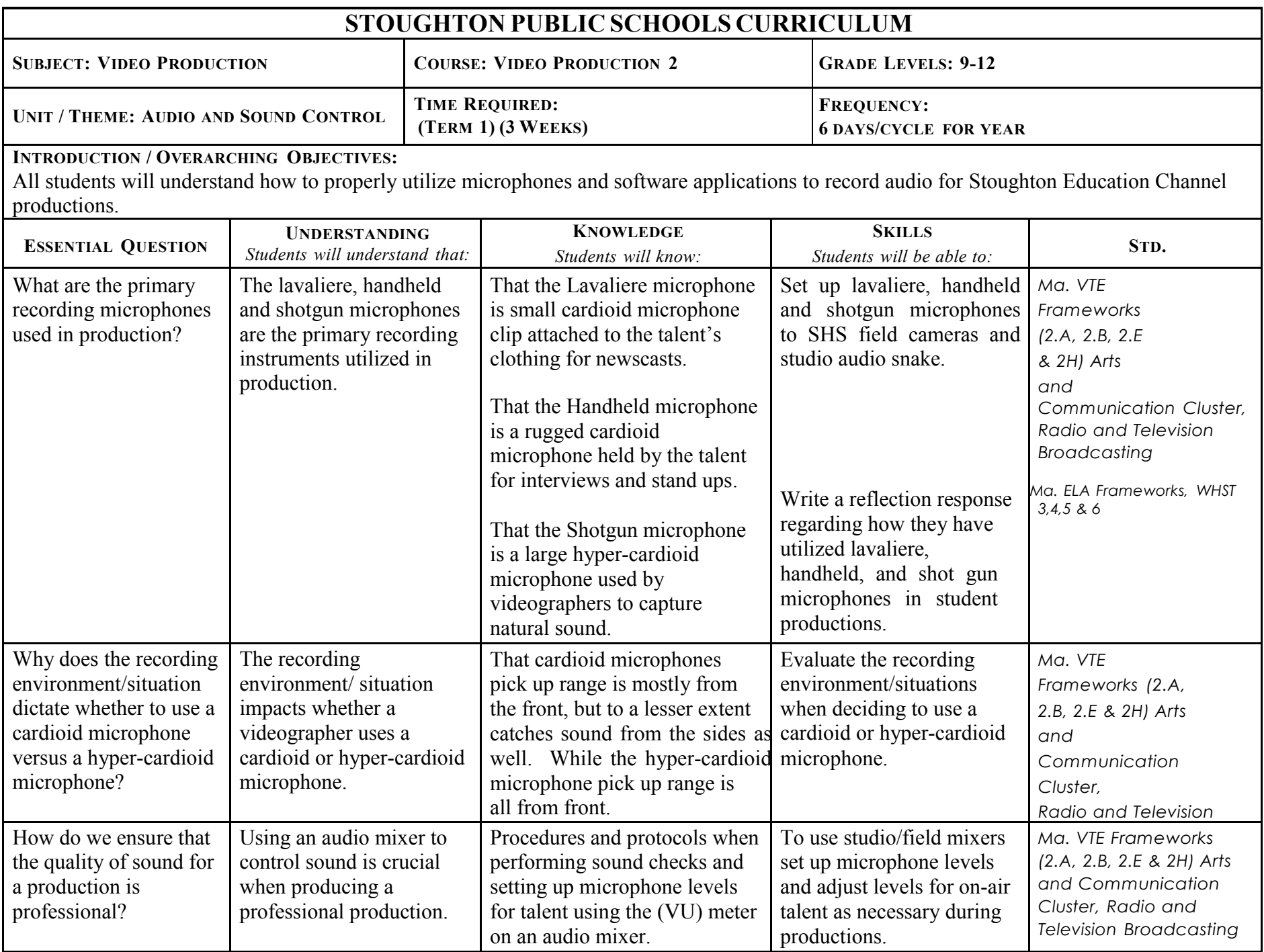

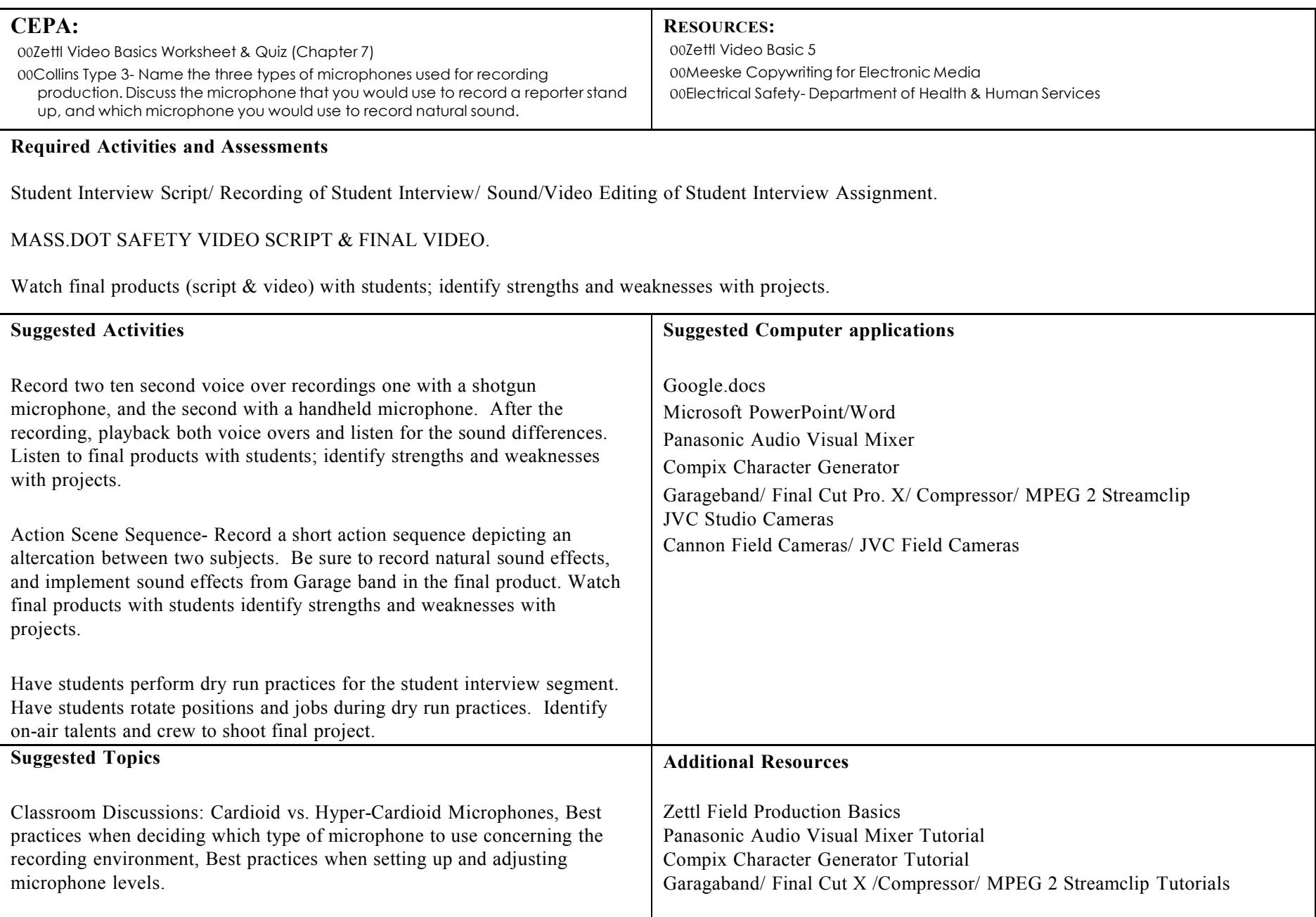

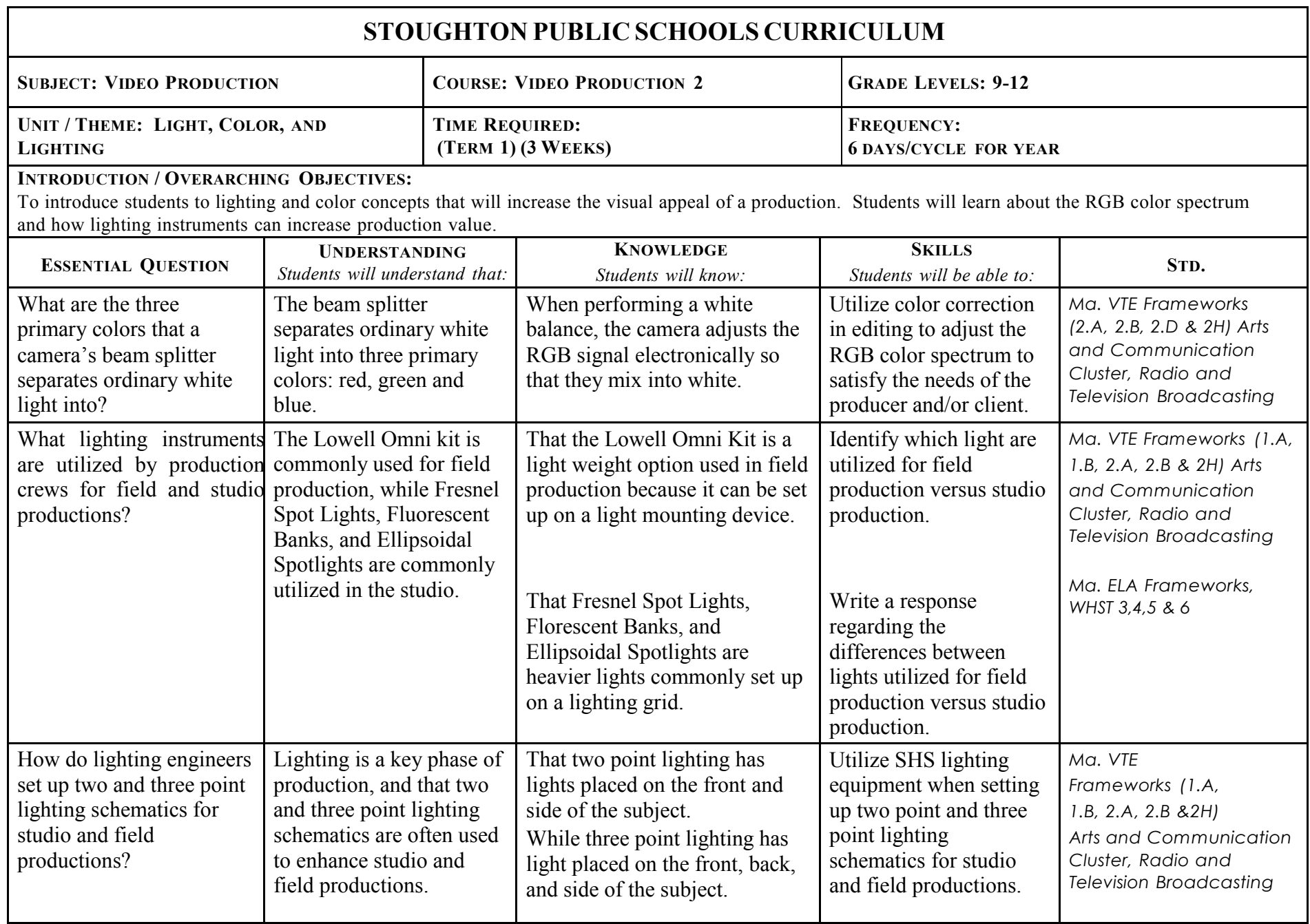

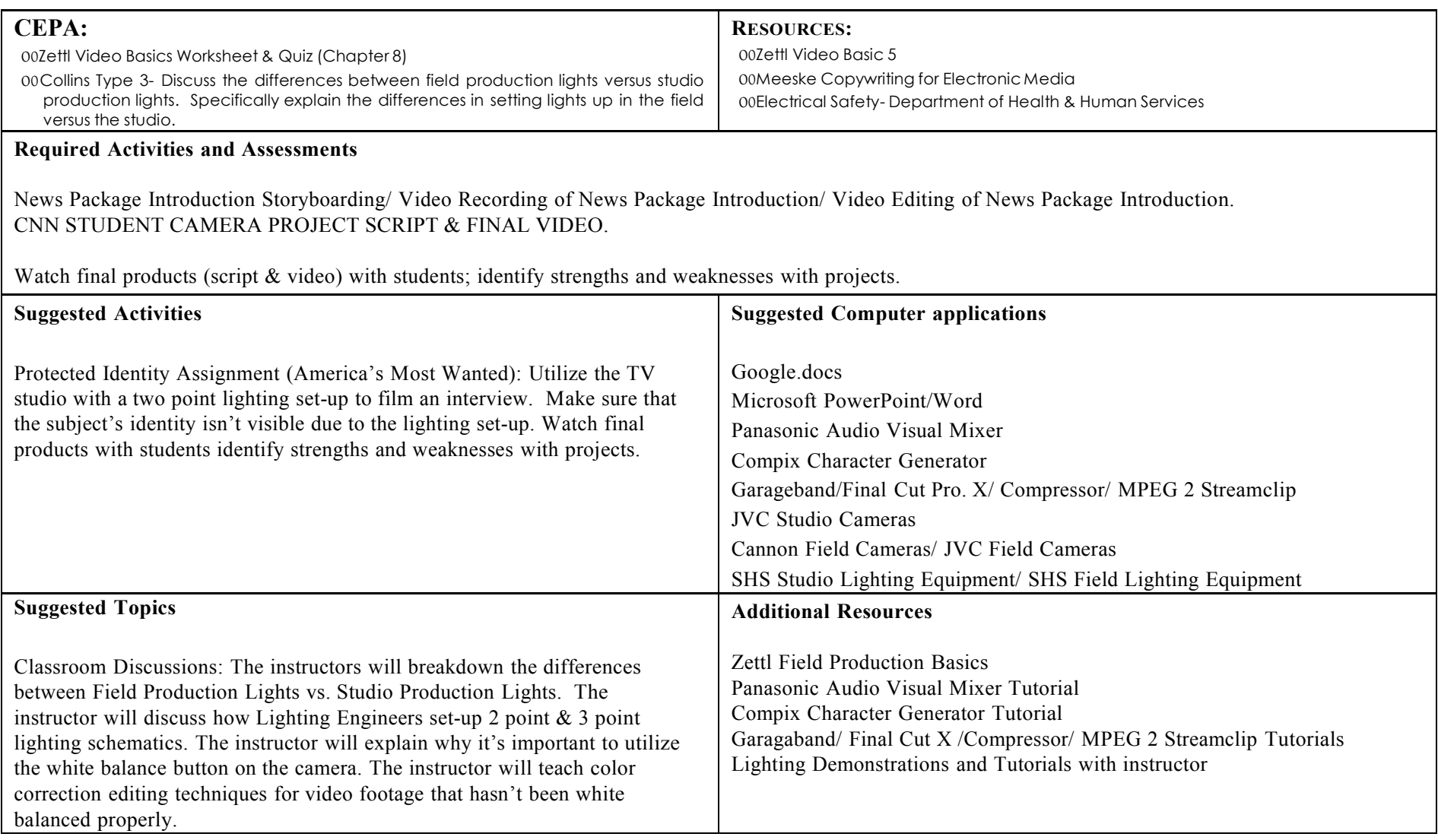

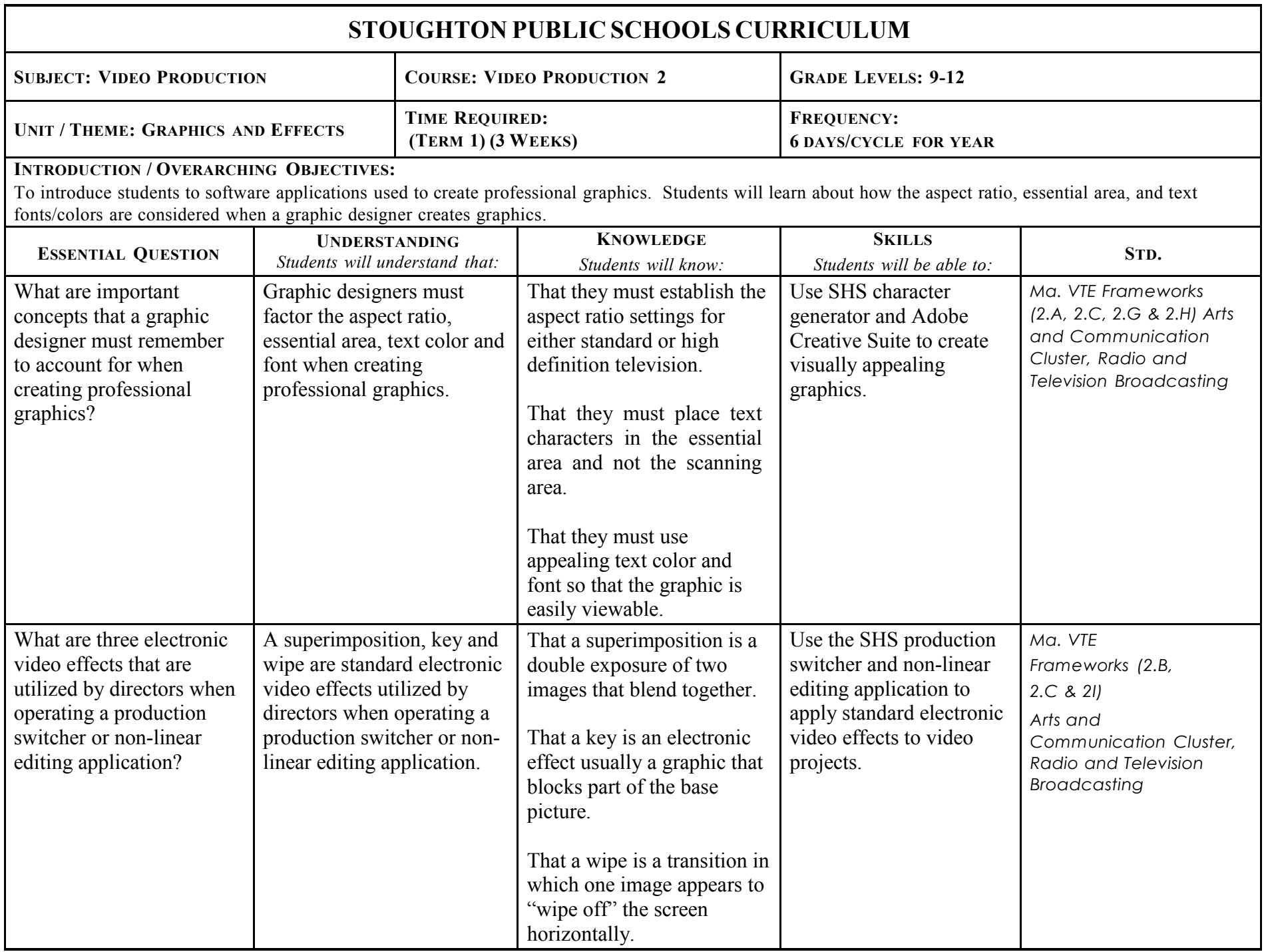

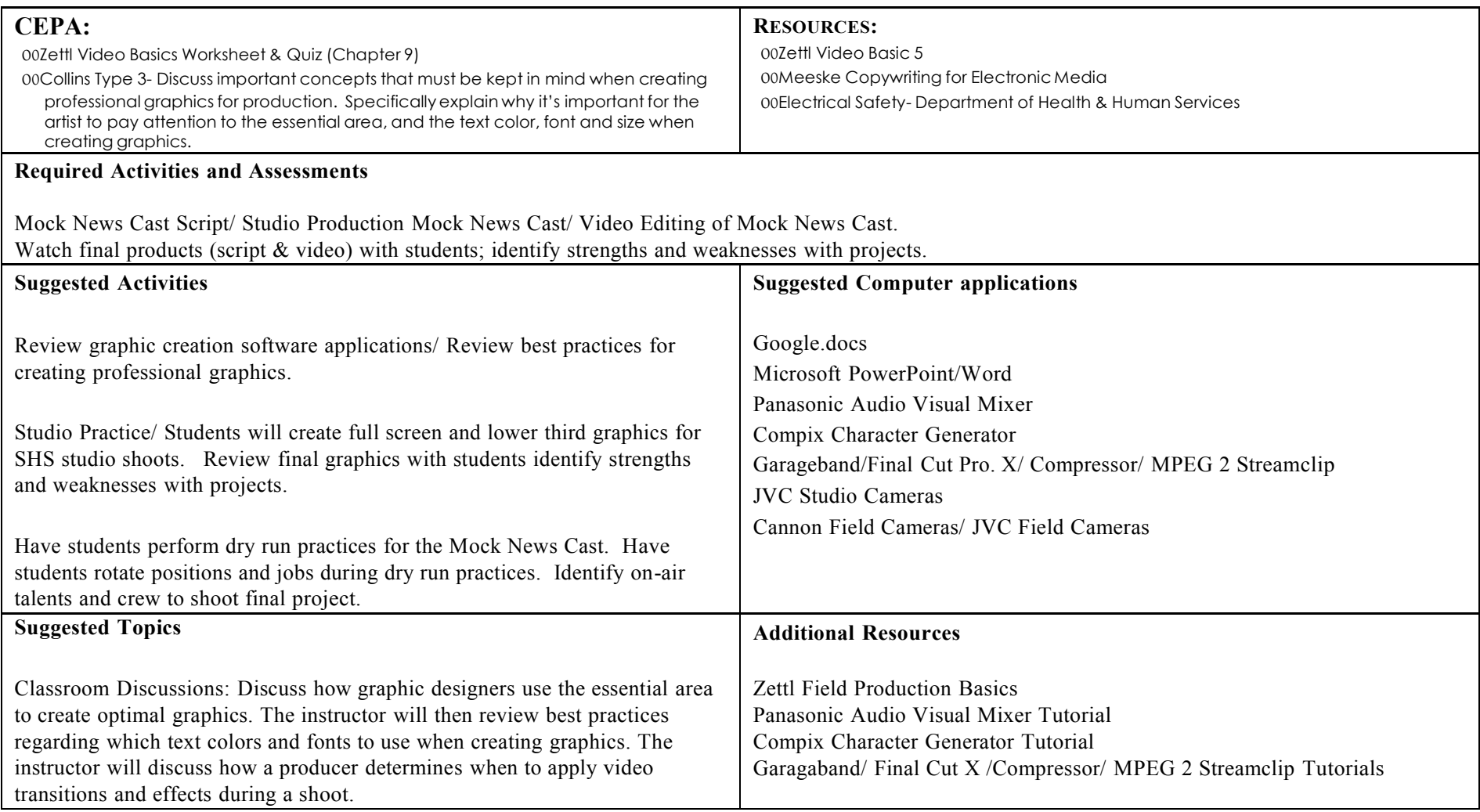

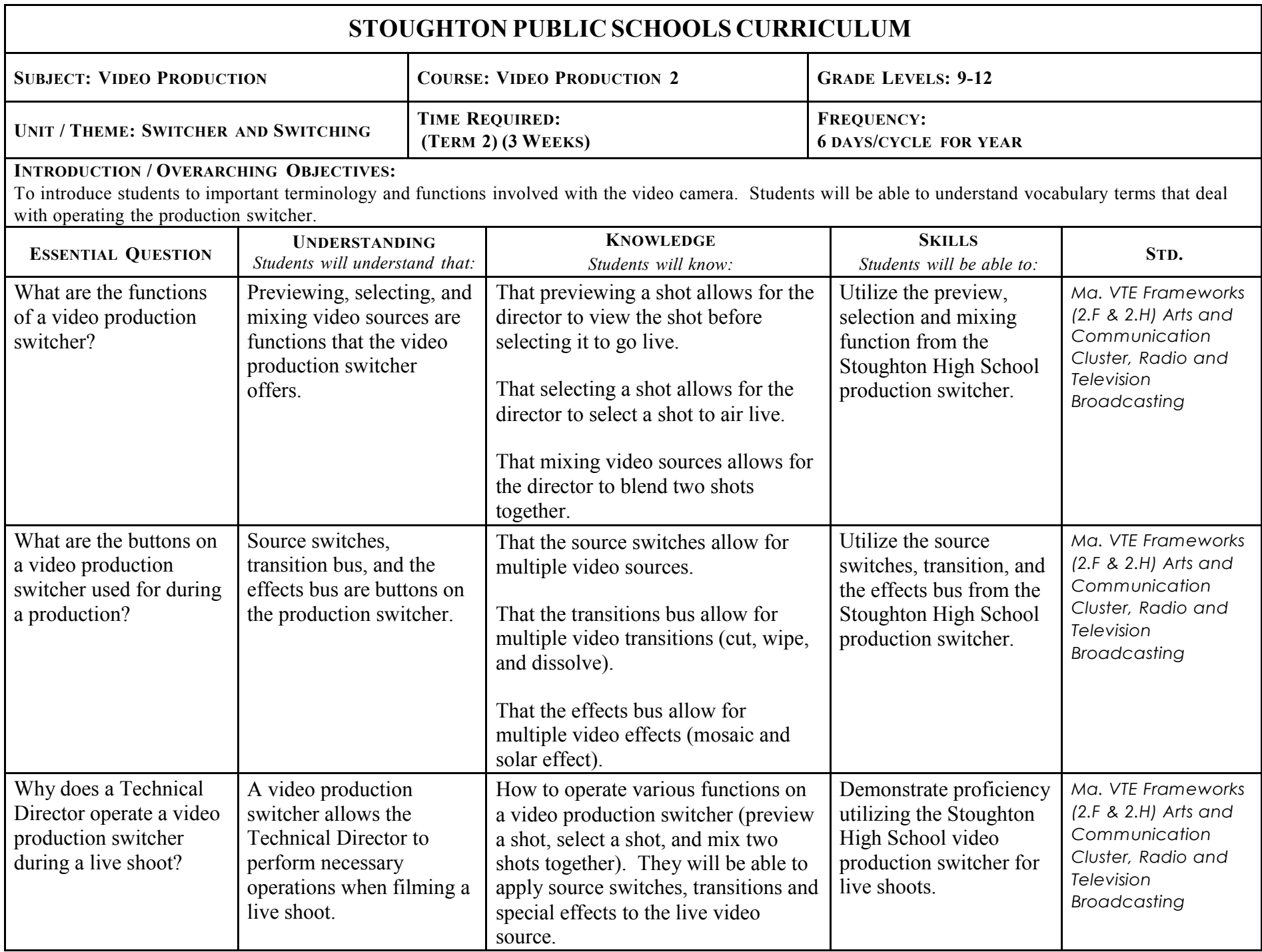

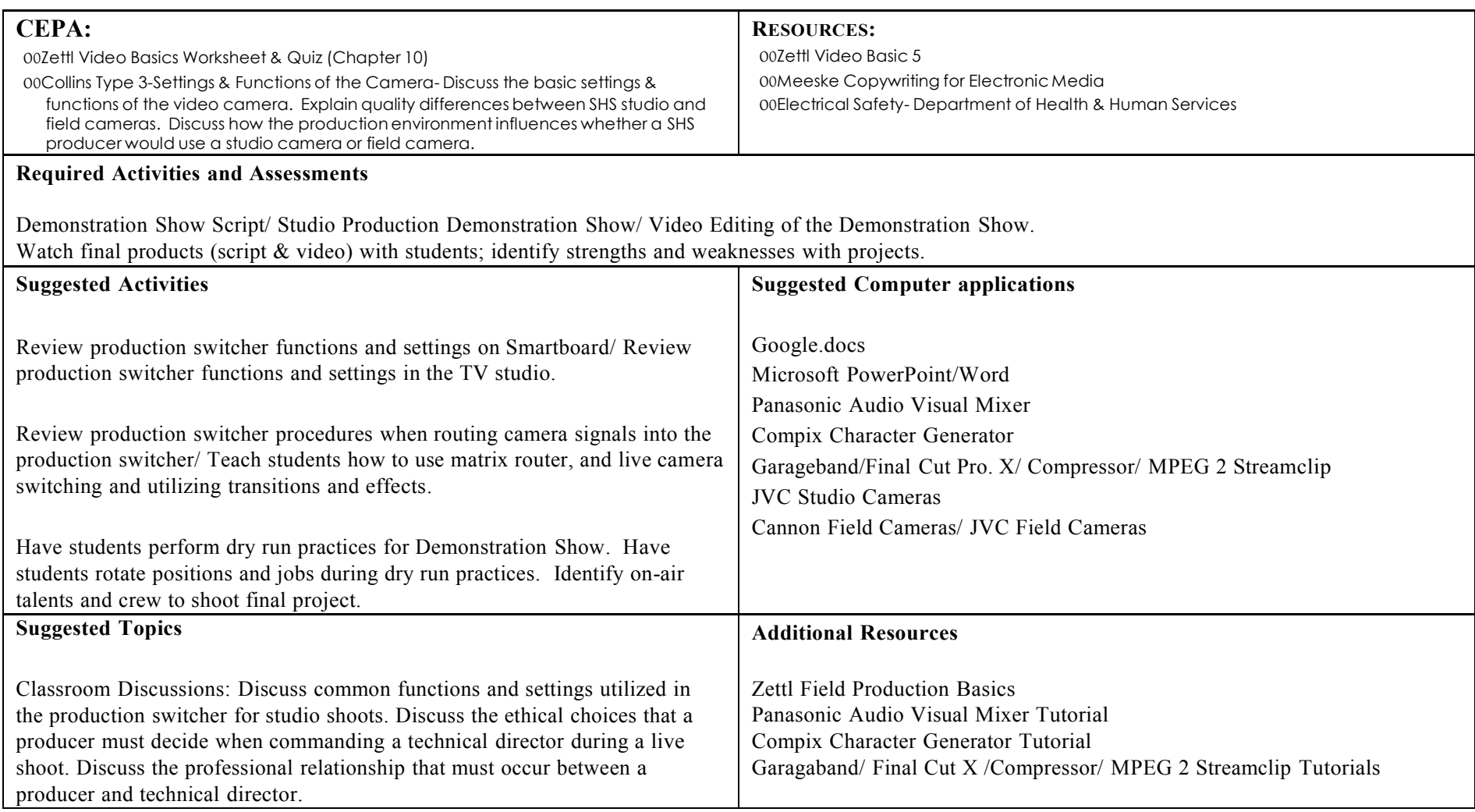

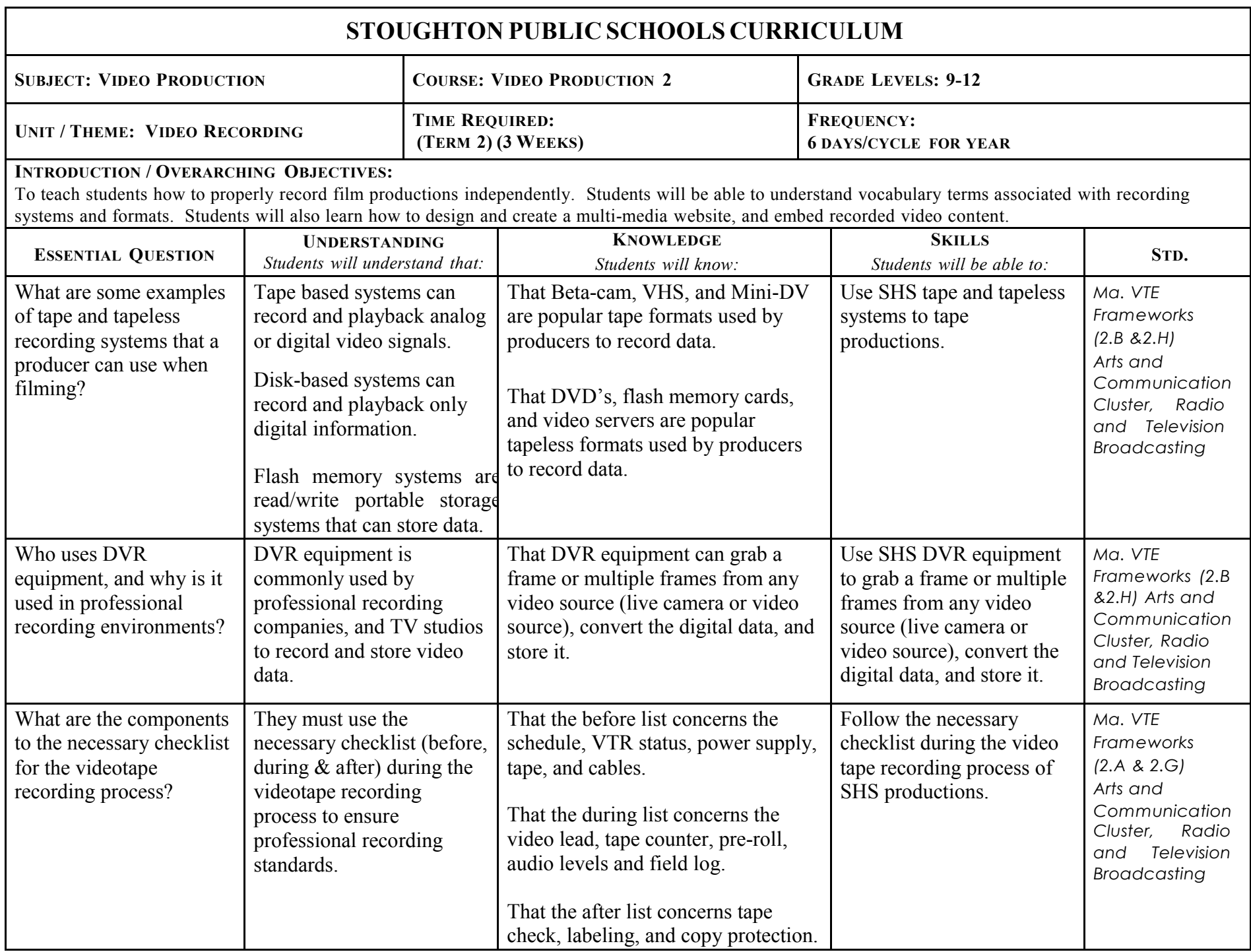

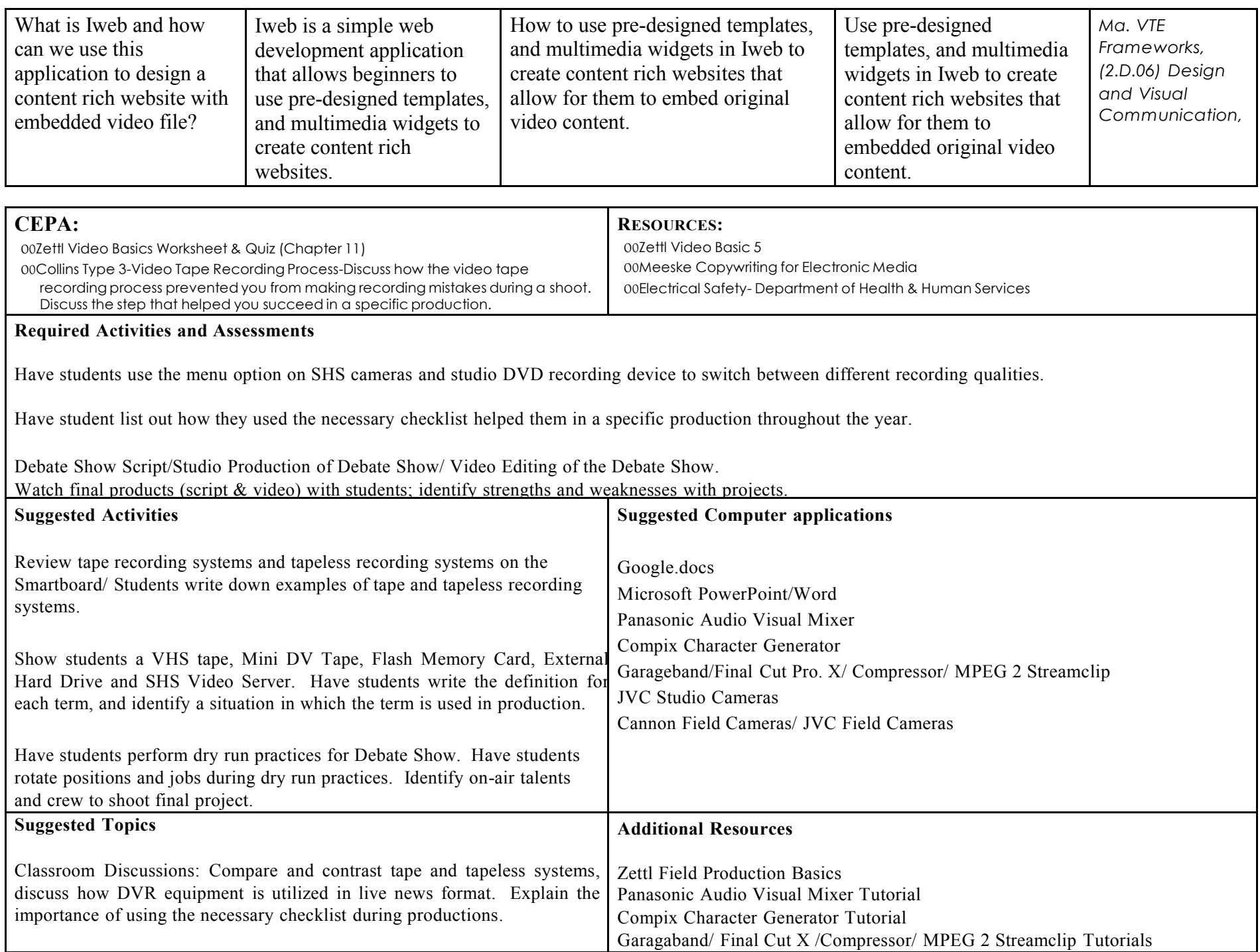

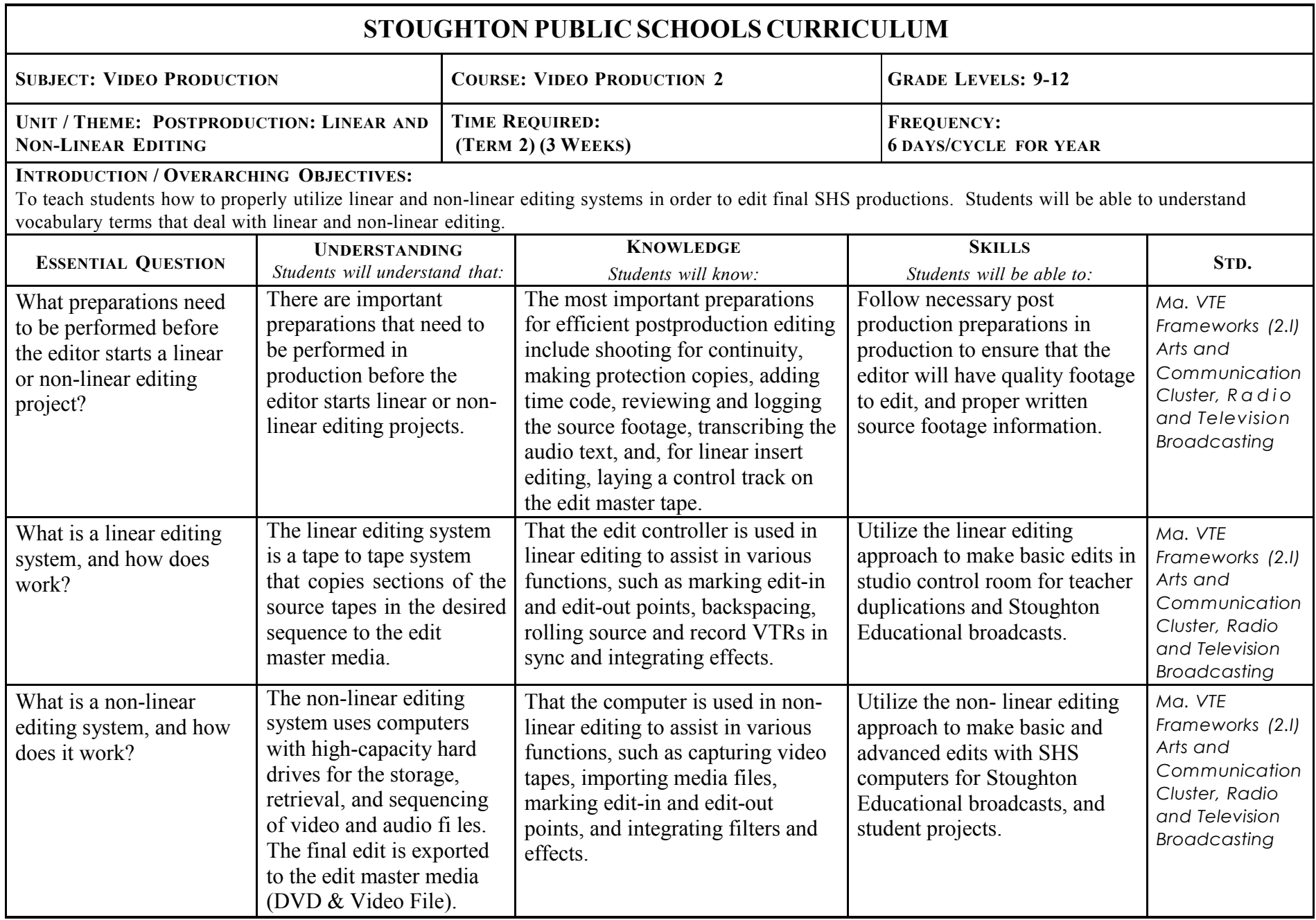

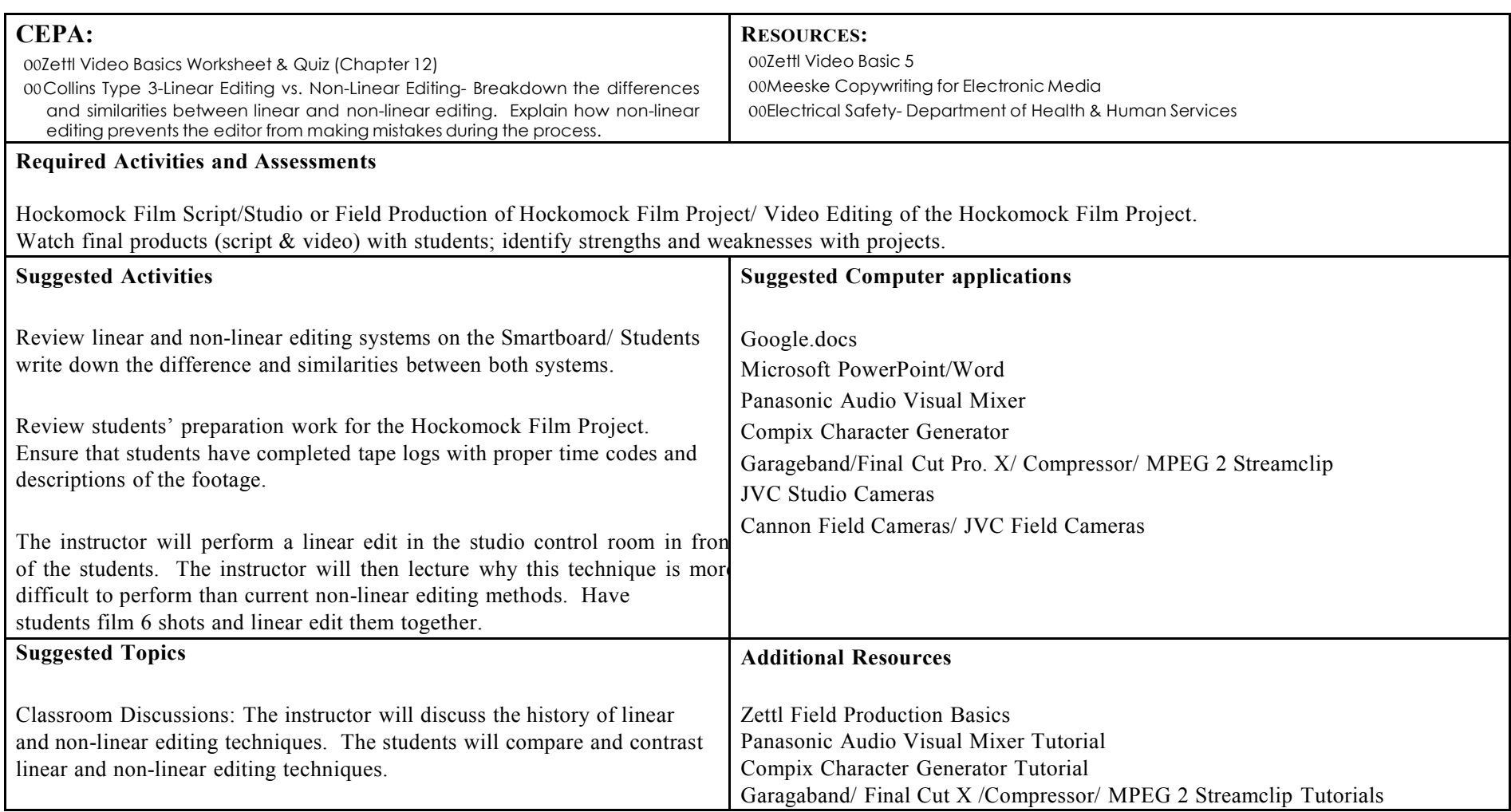

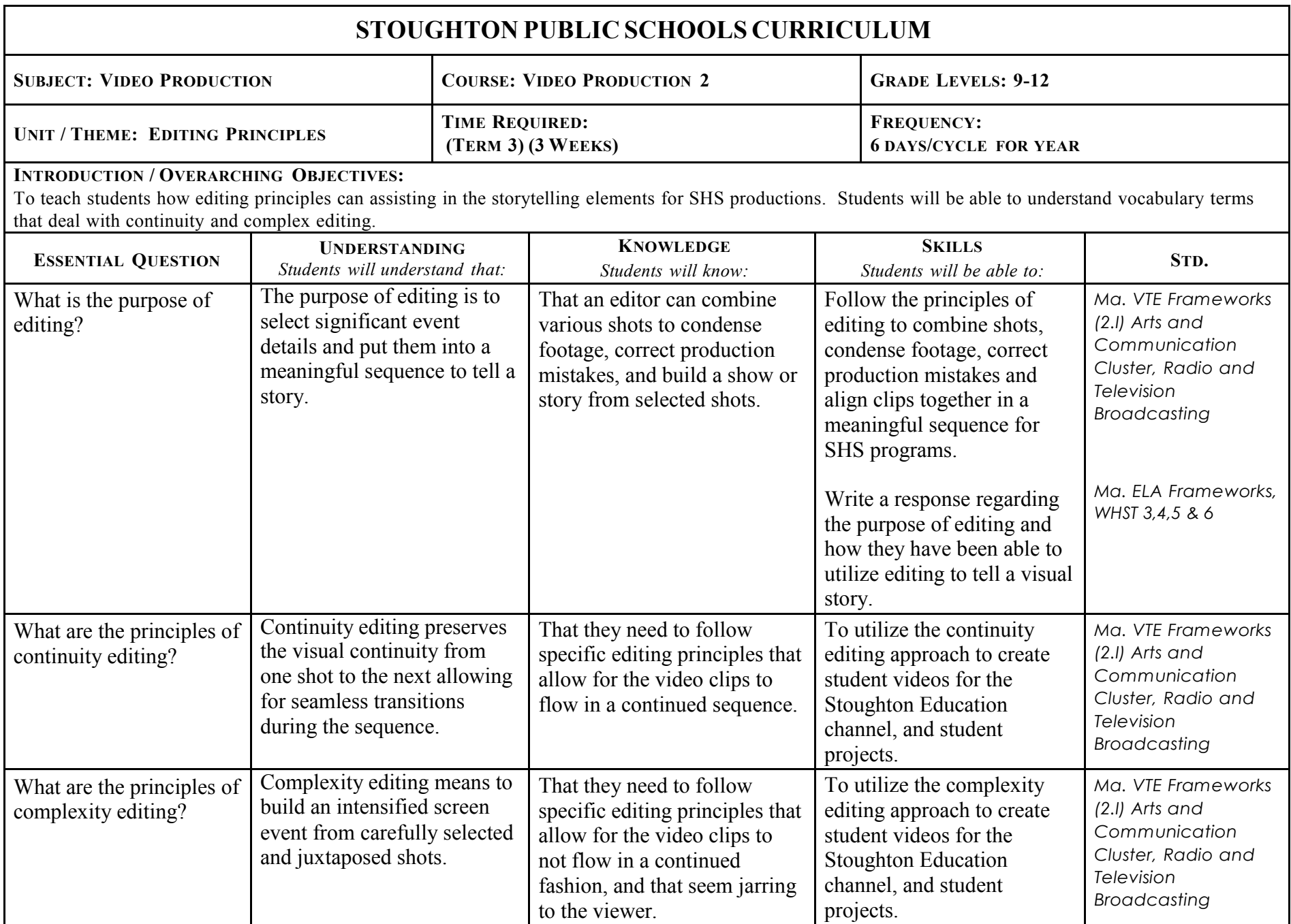

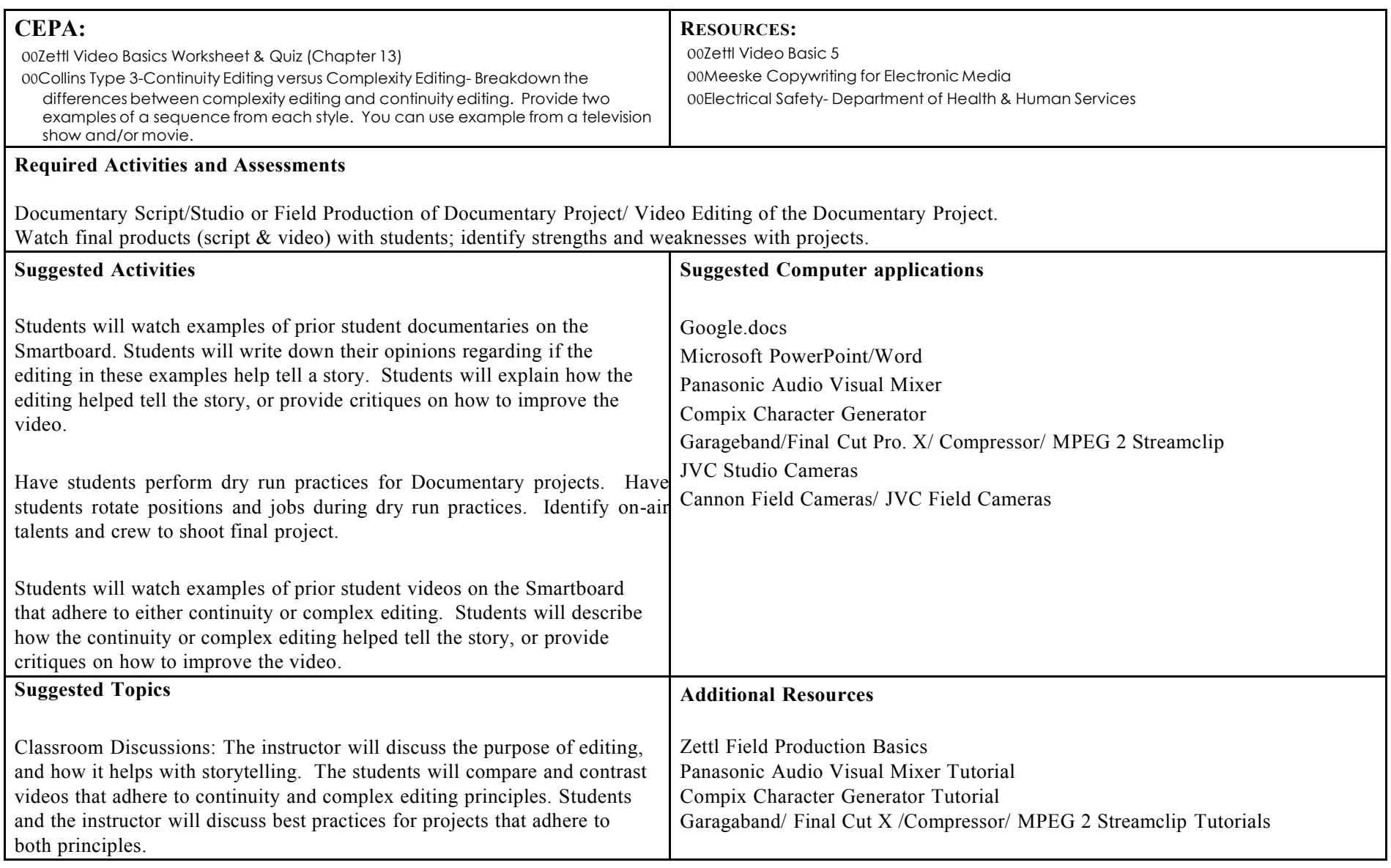

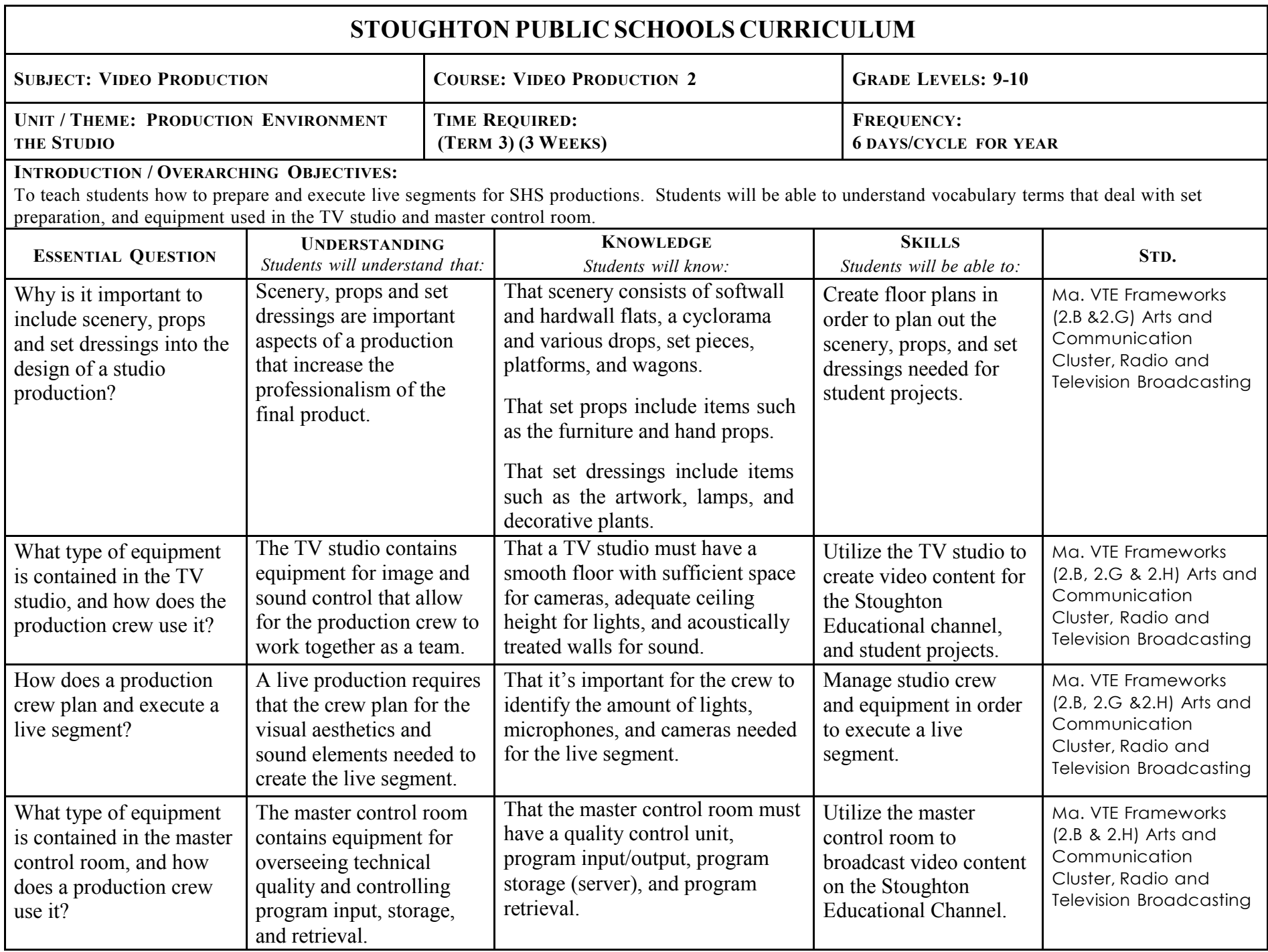

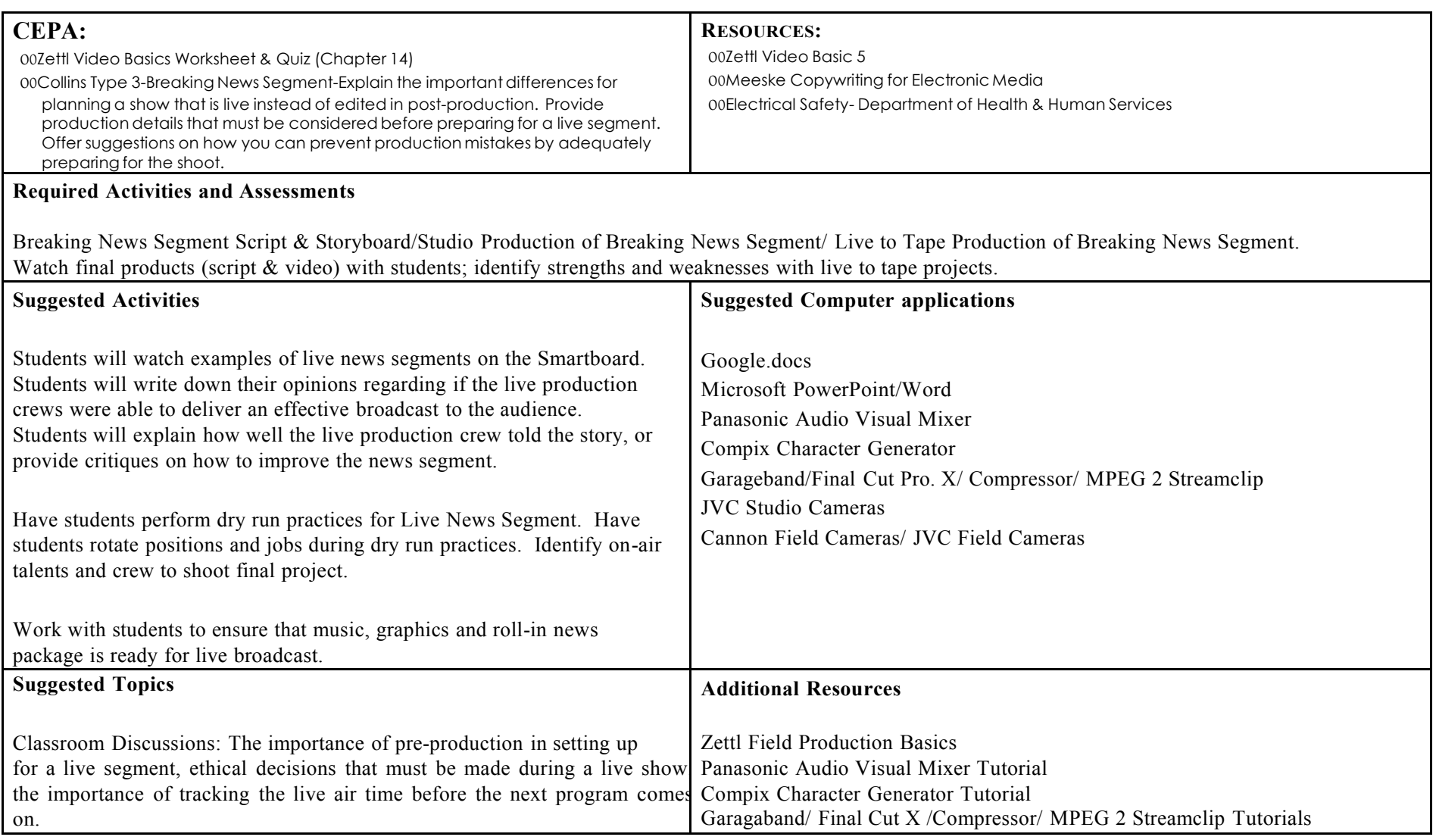

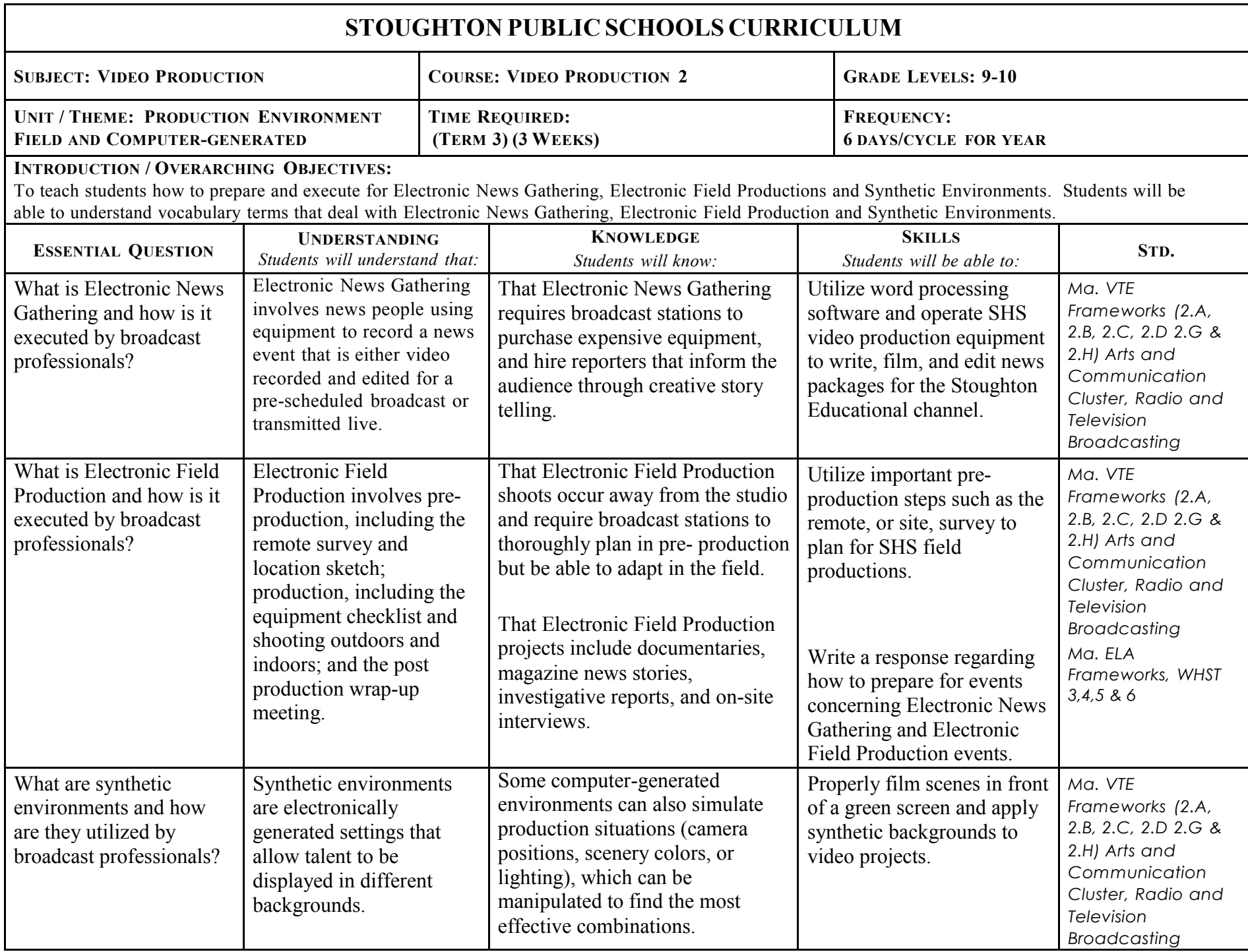

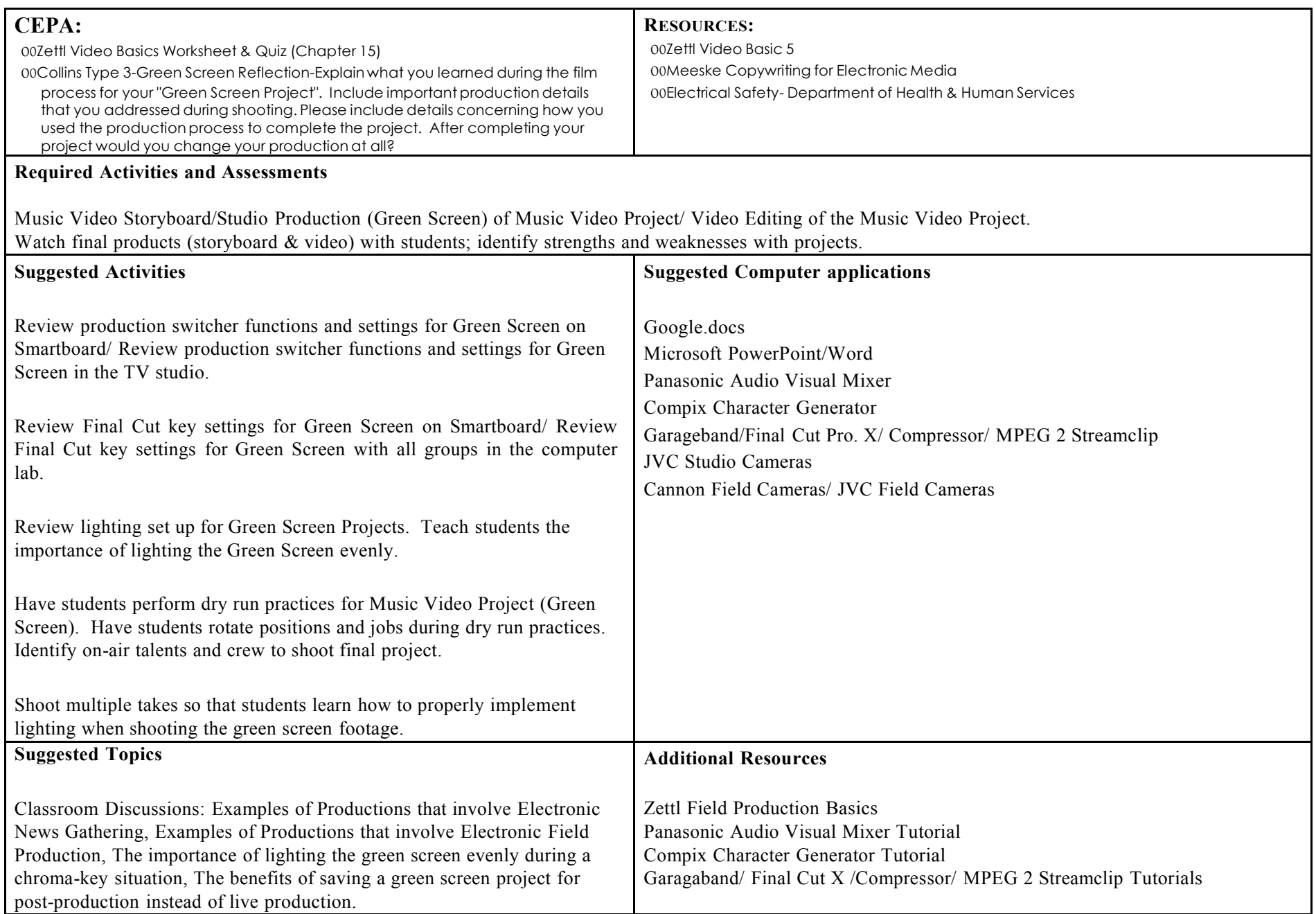

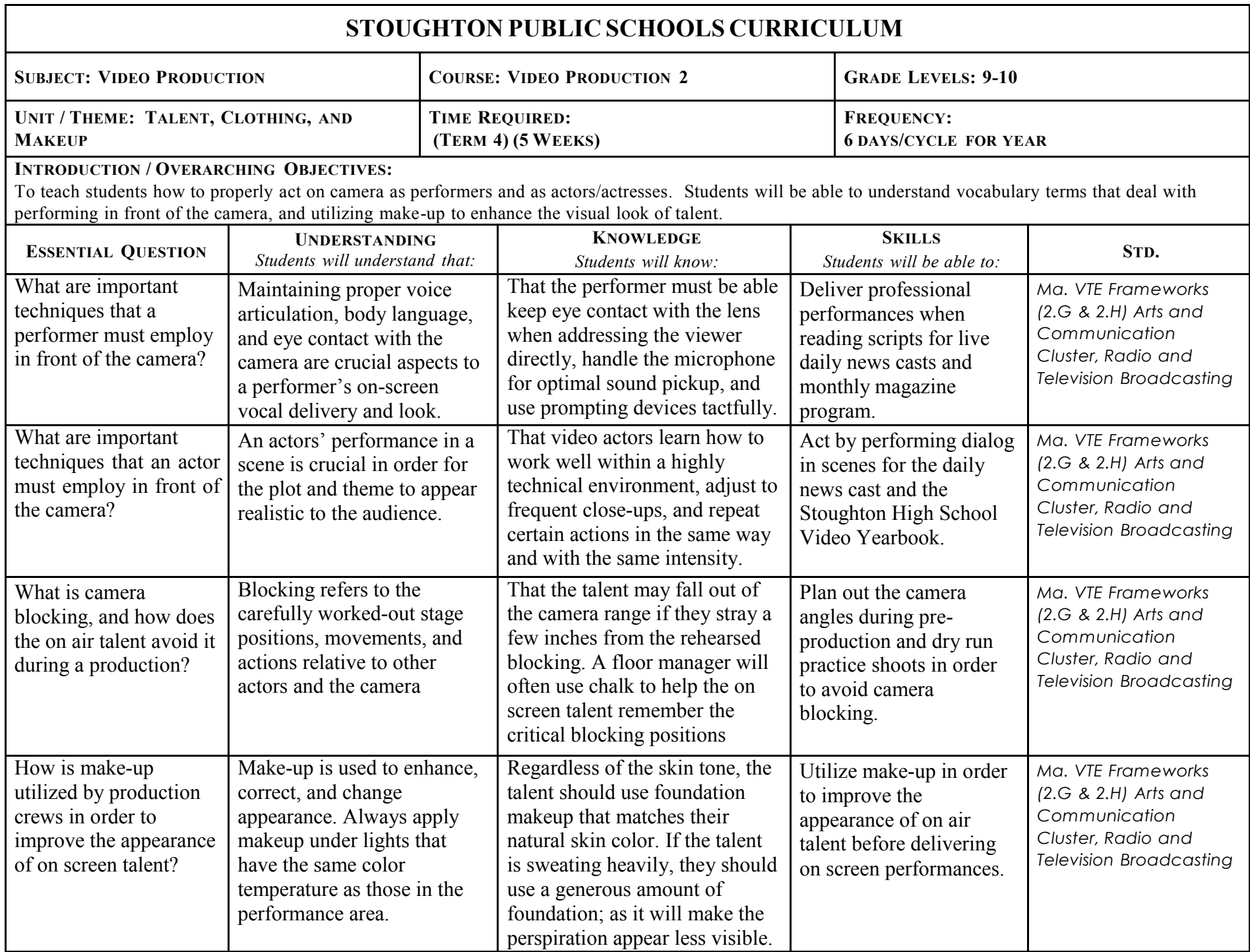

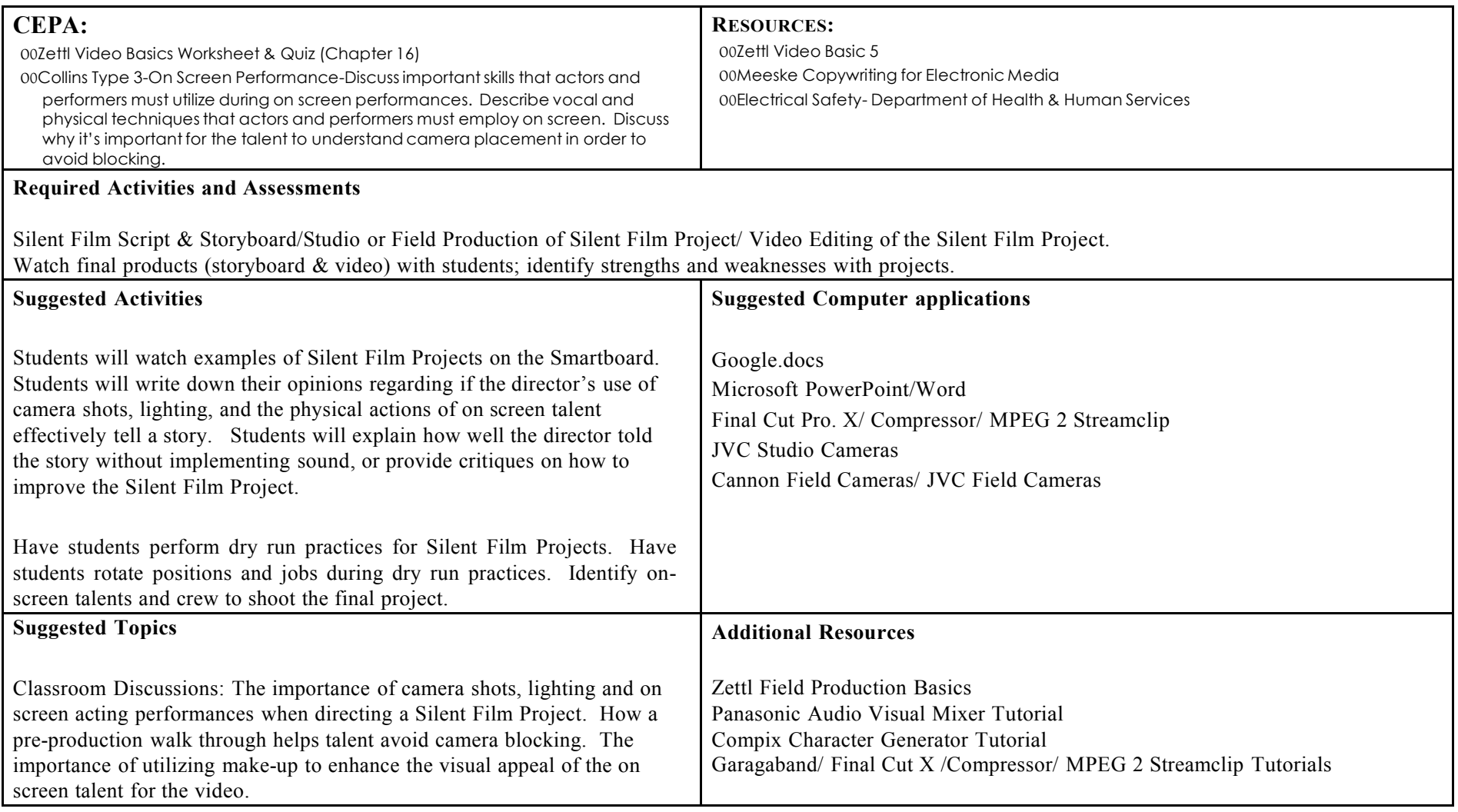

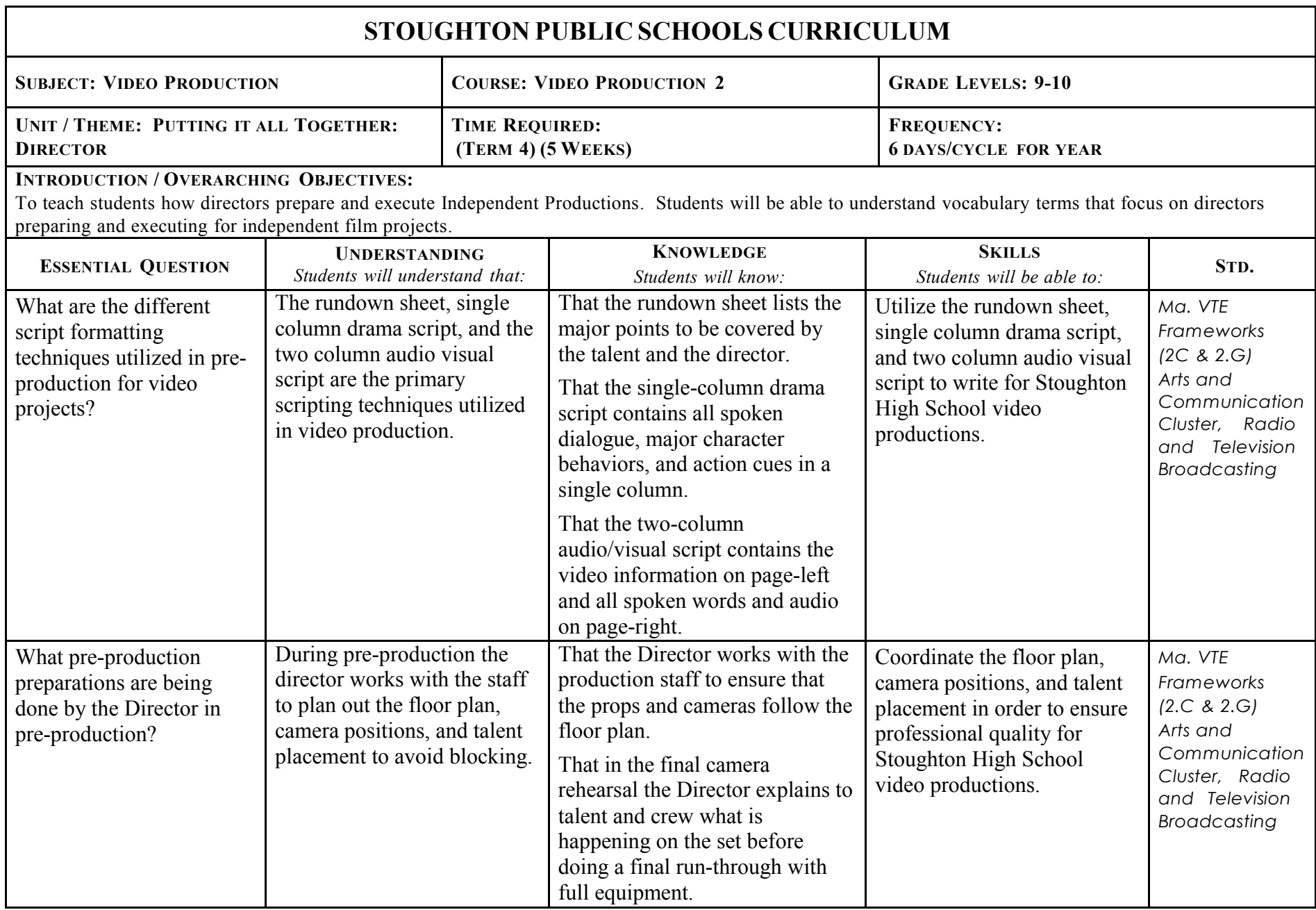

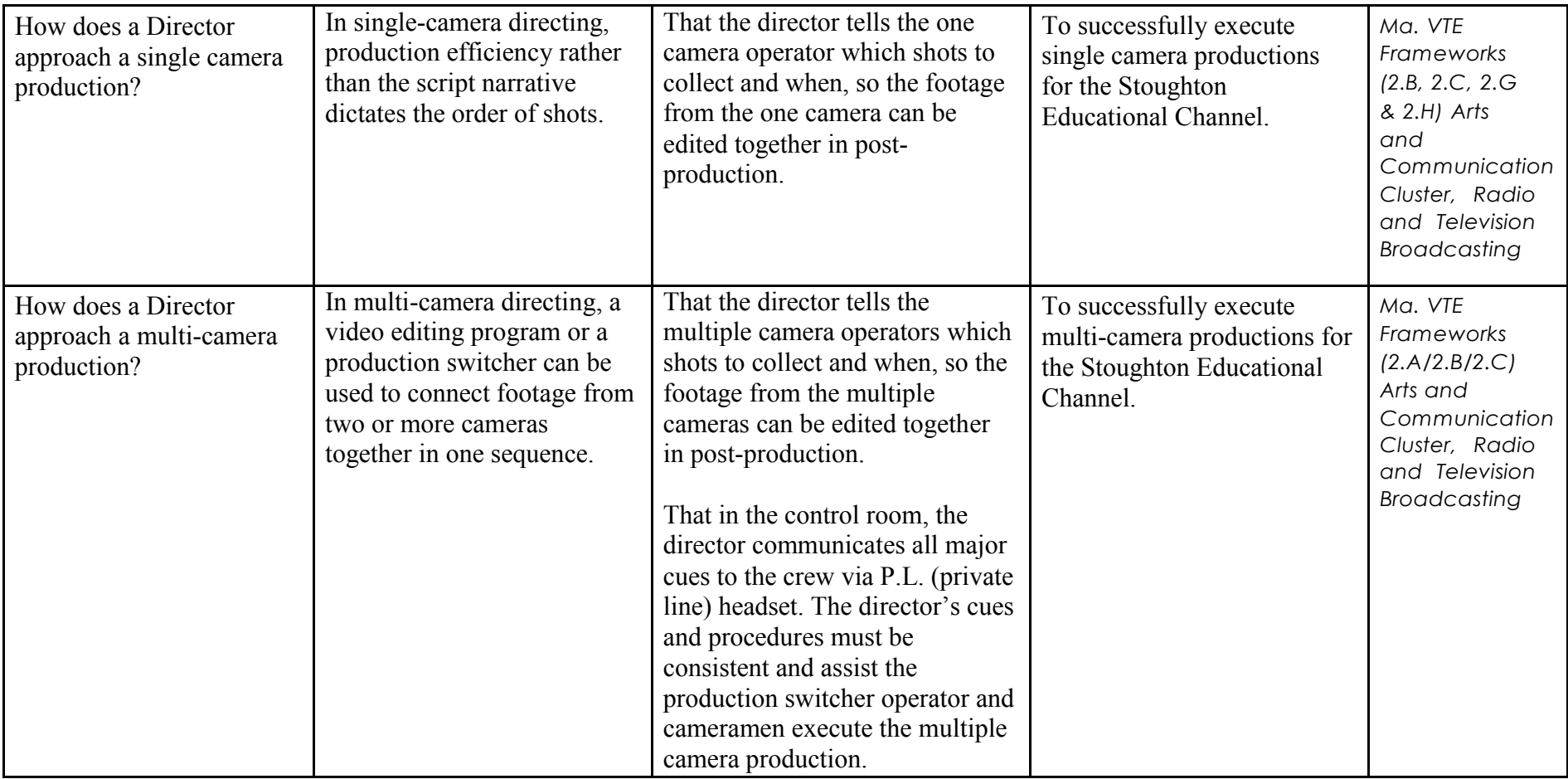

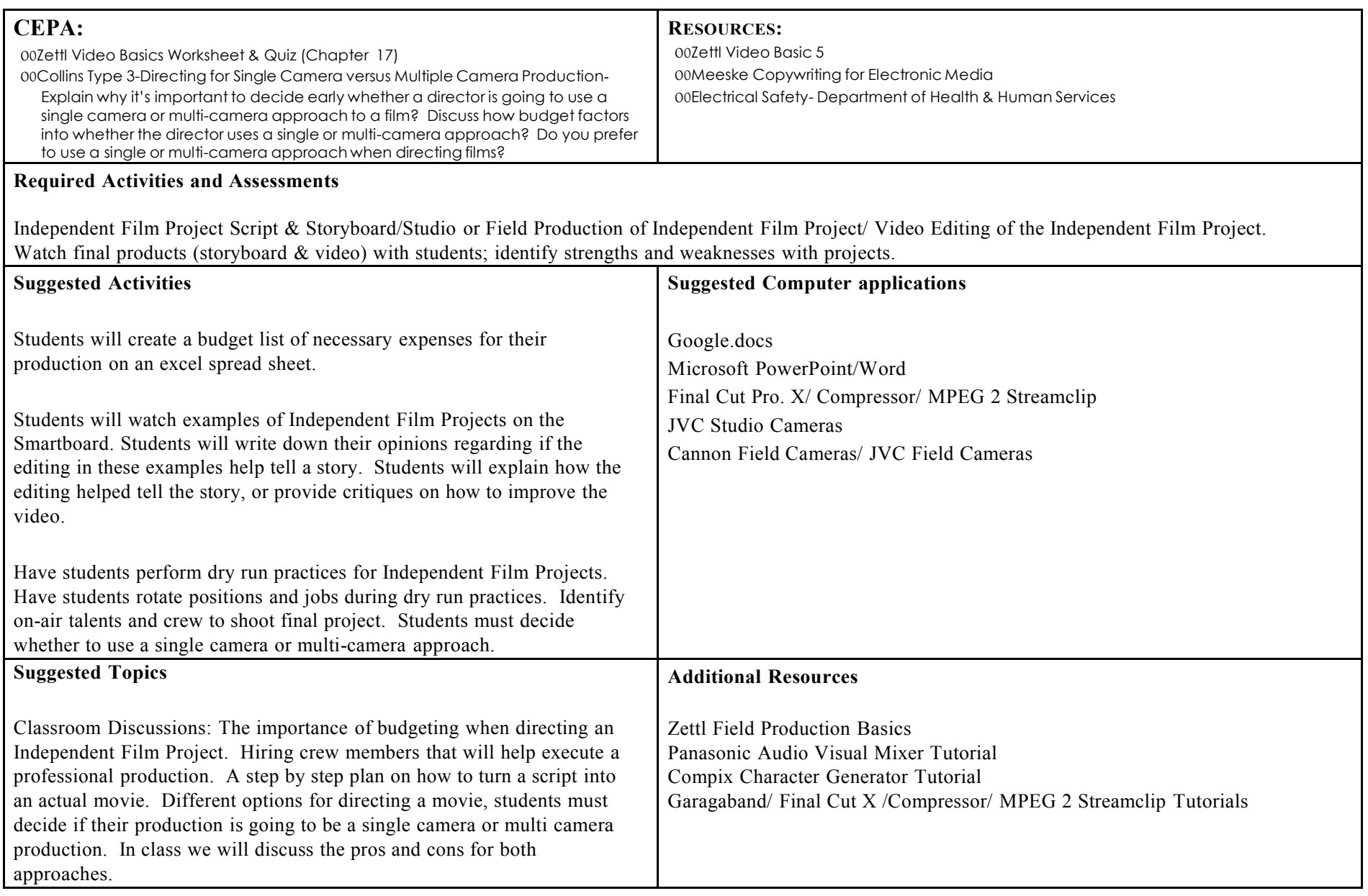

## **SHS Curriculum Mapping Course Curriculum: 2015-2016 (HS)**

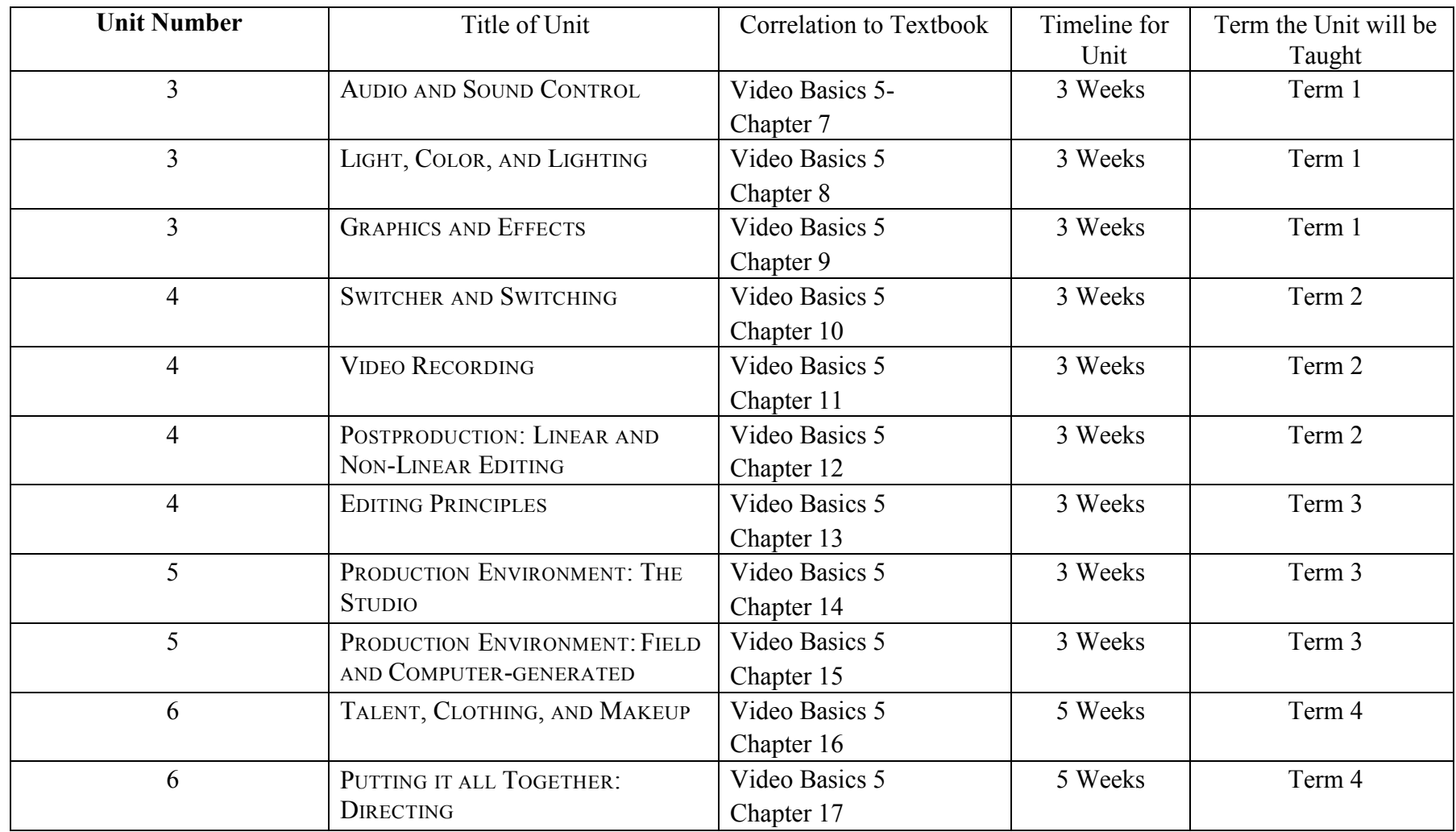